# **International Conference on Fast Reactors and Related Fuel Cycles: Next Generation System for Sustainable Development (FR17)**

#### *Paper reviewing guidelines*

**1.** Please log into the INDICO system, under the conference webpage: [https://conferences.iaea.org/indico/event/126/user/login?returnURL=https%3A%2F%2Fcon](https://conferences.iaea.org/indico/event/126/user/login?returnURL=https%3A%2F%2Fconferences.iaea.org%2Findico%2Fevent%2F126%2F) [ferences.iaea.org%2Findico%2Fevent%2F126%2F](https://conferences.iaea.org/indico/event/126/user/login?returnURL=https%3A%2F%2Fconferences.iaea.org%2Findico%2Fevent%2F126%2F)

### **2.** Login to your account, and click on **Referee Area** *NOTE: please DO NOT click on assign papers*

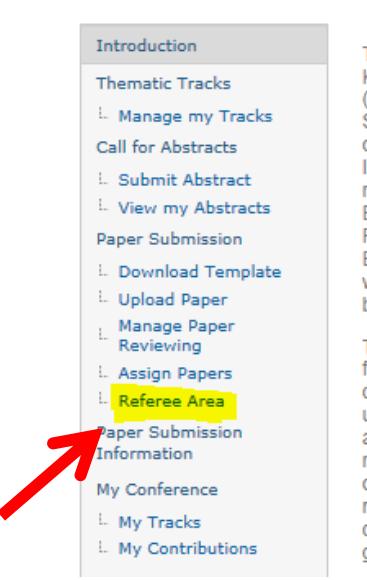

The first International Conference on Fast Reactors and Related Fuel Cycles (FR09) was held in Kyoto, Japan, in 2009 and was subtitled "Challenges and Opportunities". The second conference (FR13) was held in Paris, France, in 2013 with the theme "Safe Technologies and Sustainable Scenarios" and was attended by some 700 experts from 27 countries and 4 international organizations representing different fields of fast reactor and related fuel cycle technologies. The International Atomic Energy Agency (IAEA) now proposes, almost four years later, to bring the fast reactor and related fuel cycle community together again. The Russian Federation's State Atomic Energy Corporation "Rosatom" has proposed to host the conference in Yekaterinburg, Russian Federation. One of the main reasons for this proposed venue is that the sodium cooled fast reactor BN-800 was connected to the grid in December 2015 at the Beloyarsk nuclear power plant (NPP). which is located in the vicinity of Yekaterinburg. BN-800 is a successor of the BN-600 reactor that has been in operation at the Beloyarsk NPP since 1980.

The nuclear industry has from its inception recognized the important role of fast reactors and related fuel cycles in ensuring the long term sustainability of nuclear power. Fast reactors operated in a closed fuel cycle help to improve the utilization of resources - both fissile and fertile materials used in nuclear fuels. This improvement is possible because fast reactors can breed fissile materials and, using modern fuel cycle technologies, recycle materials bred in these reactors. In this way, fast reactors and related fuel cycle technologies can make an enormous contribution to the sustainability of nuclear energy production. They have the potential to produce a hundred times more energy from natural uranium resources. At the same time, fast neutrons favour fission of heavy atoms, instead of capture, so they can also be used to transmute minor actinides, thereby reducing the demands on geological repositories for the final disposal of nuclear waste.

#### **3.** Now you will be able to see all the contributions that are assigned to you as a **Referee**

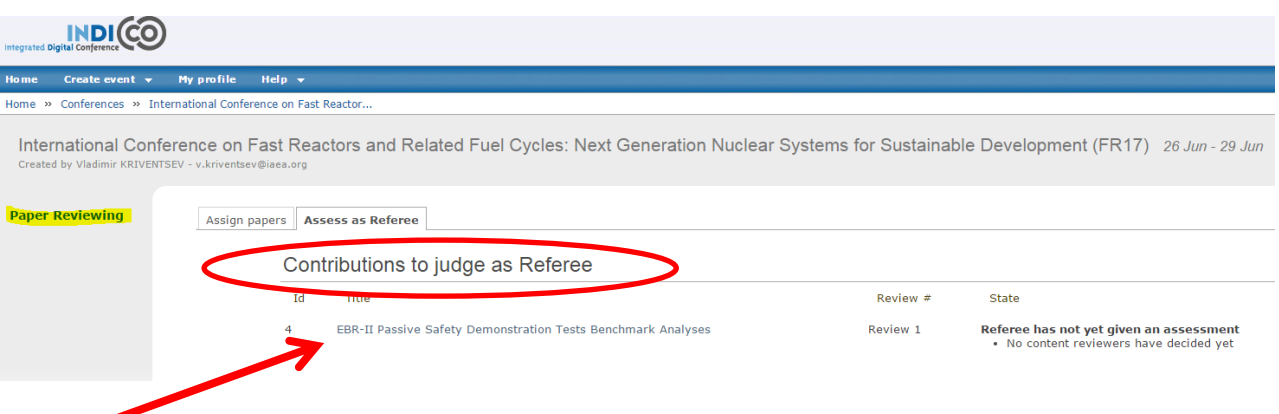

**4. Click** on the paper title you want to review. Make sure you are under Paper Reviewing tab. Then click on the Material to Review tab. Here you can find the paper to review.

## **AcceptedContribution EBR-II Passive Safety Demonstration Tests Benchmark Analyses**

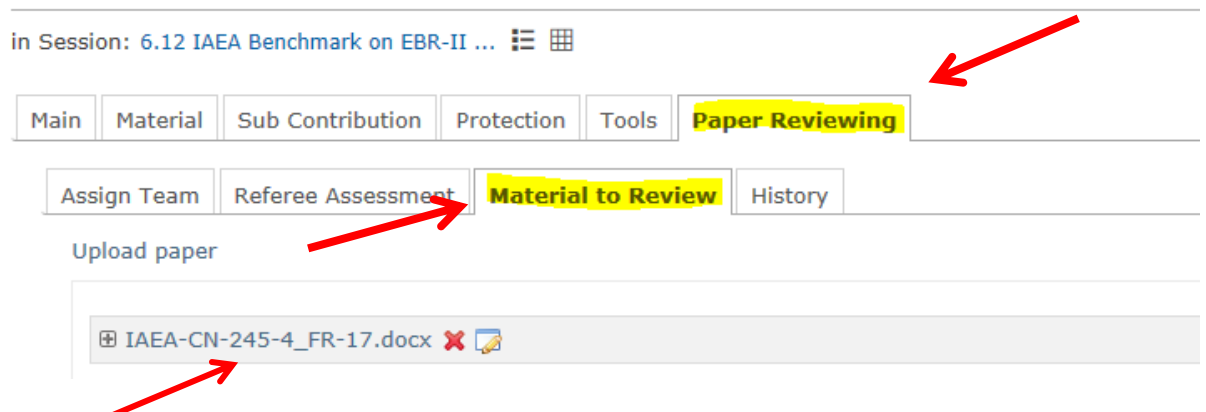

**5. Click** on the paper to open it and to download the full manuscript.

**6.** The paper should be reviewed by 2-3 reviewers and you can be one of them. Send the full paper to 2-3 reviewers of your choice; ask them to fill out the attached Reviewing Template answering the same questions as indicated in Section 7.

**7.** Once you have gathered reviewer's comments and assessments, click on the Referee Assessment tab.

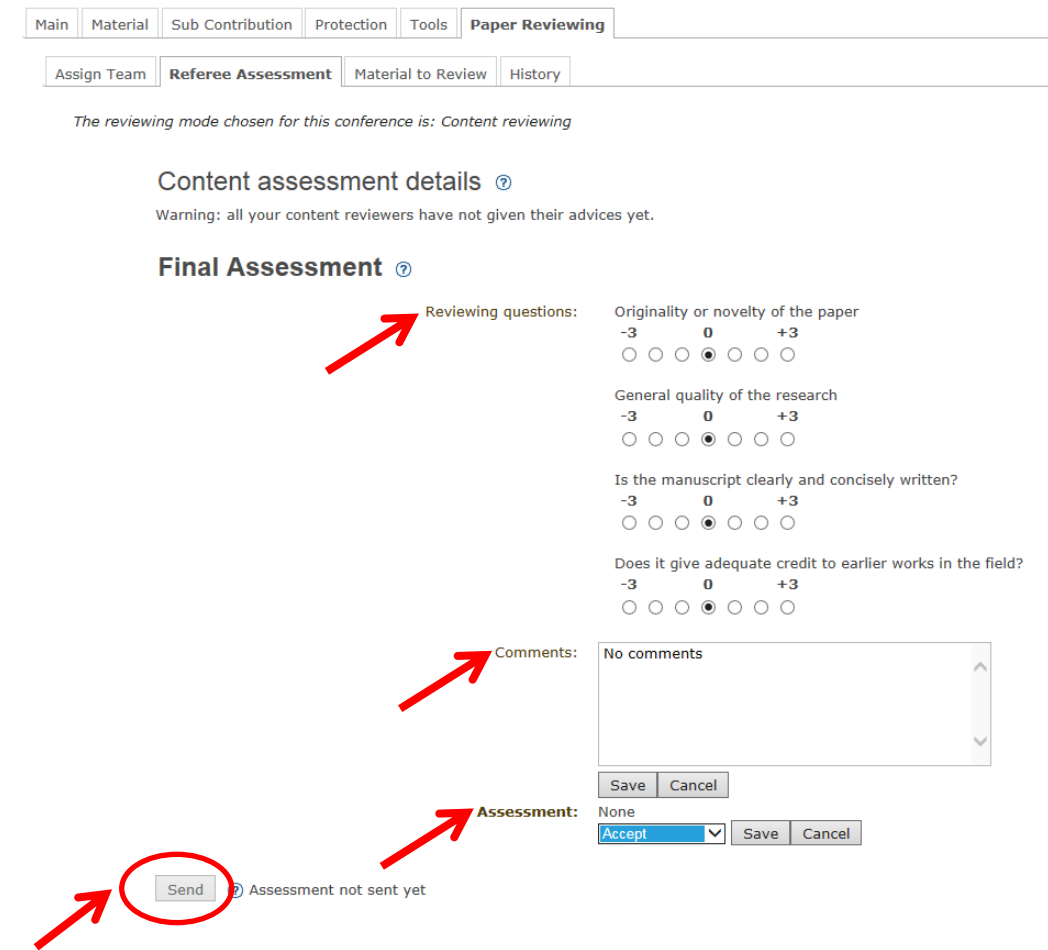

**8.** In the Referee Assessment tab please:

- Rate the reviewing questions according to your and the reviewers' assessment.

- Provide comments by clicking the edit button. You can copy and paste here the comments provided by the reviewers.

- Provide your assessment by clicking on the edit button – it will show the following three options:

- **Accept:** Accept the paper with no changes
- **To be corrected:** The author will receive an email with your comments as provided in the comment box. The draft paper will be removed and INDICO will be open for the revised submission of the final paper
- **Reject:** The paper will be rejected. *Please consult the scientific secretaries before rejecting any paper*

After you are done with **editing comments** and **giving your assessment**, click on the **send** button to send your assessment and comments to the author(s).

Congratulations!!! You are done  $\odot$  We are very grateful for your efforts and contribution

FR17 Team